## Destination Folder

On the **Destination Folder** page, specify where the Privilege Manager Portal website content will be placed.

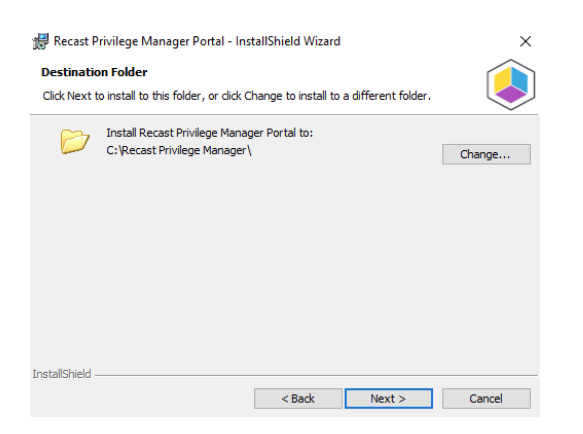

Click **Change** to specify a different destination folder for the Privilege Manager Portal website content.